# **Métodos Numéricos para Engenharia**

### **QUINTA EDIÇÃO**

## **Steven C. Chapra**

Berger Chair em Computação e Engenharia Universidade de Tufts

### **Raymond P. Canale**

Professor Emérito de Engenharia Civil Universidade de Michigan

**Tradução Técnica Helena Castro** Professora Doutora do Instituto de Matemática e Estatística da Universidade de São Paulo — IMEUSP

> Versão impressa desta obra: 2008

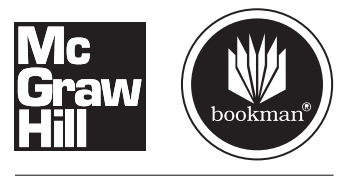

AMGH Editora Ltda.

# **CAPÍTULO 1**

### Modelagem Matemática e Resolução de Problemas de Engenharia

O conhecimento e o entendimento são pré-requisitos para a implementação efetiva de qualquer ferramenta. Não importa quão incrível seja sua caixa de ferramentas, você terá dificuldades para consertar um carro se não entender como ele funciona.

Isso é particularmente verdade quando se usam computadores para resolver problemas de engenharia. Embora tenham uma utilidade potencial imensa, os computadores são praticamente inúteis sem um entendimento fundamental de como os sistemas da engenharia funcionam.

Esse conhecimento é adquirido inicialmente de forma empírica — isto é, por observação e experiência. Entretanto, embora tal informação adquirida empiricamente seja essencial, ela é apenas metade da história. Durante anos e anos de observação e experiência, os engenheiros e cientistas notaram que certos aspectos dos seus estudos empíricos ocorrem repetidamente. Tal comportamento geral pode então ser expresso como leis fundamentais que essencialmente representam o conhecimento acumulado da experiência passada. Portanto, a resolução da maioria dos problemas de engenharia usa uma abordagem com as duas vertentes, a do empirismo e a da análise teórica (Figura 1.1).

Deve ser enfatizado que as duas vertentes são intimamente ligadas. Conforme novas medidas são feitas, as generalizações podem ser modificadas, ou novas generalizações desenvolvidas. Analogamente, as generalizações podem ter uma forte influência nas experiências e observações. Em particular, as generalizações podem servir como princípios organizatórios empregados para resumir resultados de observações e experiências em uma estrutura coerente e abrangente, a partir das quais são tiradas conclusões. Da perspectiva de resolução de problemas de engenharia, tal estrutura é mais útil quando expressa na forma de um modelo matemático.

O objetivo primário deste capítulo é introduzi-lo à modelagem matemática e ao seu papel na resolução de problemas de engenharia. Vamos também ilustrar como os métodos numéricos figuram no processo.

### **1.1 UM MODELO MATEMÁTICO SIMPLES**

Um *modelo matemático* pode ser definido, de forma geral, como uma formulação ou equação que expressa as características essenciais de um sistema ou processo físico em termos matemáticos. Em um sentido muito geral, ele pode ser representado como uma relação funcional da forma

$$
\begin{aligned}\n\text{Variable} &= f\left(\begin{array}{c}\n\text{Variable} \\
\text{independentes}\n\end{array}\right),\n\text{parameters,}\n\end{aligned}\n\text{terms}\n\end{aligned}\n\tag{1.1}
$$

onde a *variável dependente* é uma característica que usualmente reflete o comportamento ou estado do sistema; as *variáveis independentes* usualmente são dimensões, como tempo e espaço, ao longo das quais o comportamento do sistema está sendo determinado; os parâmetros refletem propriedades ou composição do sistema; os *termos forçantes* são as influências externas agindo sobre o sistema.

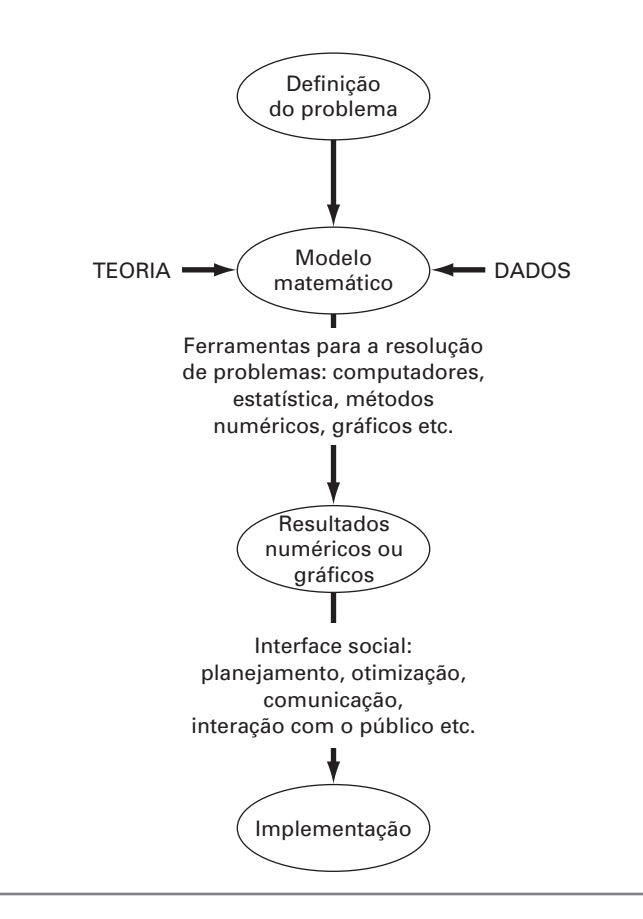

**FIGURA 1.1** O processo de resolver problemas de engenharia.

A expressão matemática real da Equação (1.1) pode variar de uma simples relação algébrica a um conjunto grande e complicado de equações diferenciais. Por exemplo, com base em suas observações, Newton formulou sua segunda lei do movimento, que afirma que a taxa de variação no tempo do momento de um corpo é igual à força resultante agindo nele. A expressão matemática, ou modelo, da segunda lei é a equação bem conhecida

$$
F = ma \tag{1.2}
$$

onde *F* é a força resultante agindo no corpo (N, ou kg m/s<sup>2</sup>),  $m =$  massa do objeto (kg) e  $a \in \mathfrak{a}$  sua aceleração (m/s<sup>2</sup>).

A segunda lei pode ser reescrita na forma da Equação (1.1) simplesmente dividindo ambos os lados por *m* para obter

$$
a = \frac{F}{m} \tag{1.3}
$$

onde *a* é a a variável dependente refletindo o comportamento do sistema, *F* é o termo forçante e *m* é um parâmetro representando uma propriedade do sistema. Observe que, para esse caso simples, não há nenhuma variável independente, porque não estamos prevendo como a aceleração varia no tempo ou no espaço.

A Equação (1.3) tem diversas características que são típicas de modelos matemáticos do mundo físico:

- **1.** Ela descreve um processo ou sistema natural em termos matemáticos.
- **2.** Ela representa uma idealização e simplificação da realidade. Isto é, o modelo ignora detalhes desprezíveis do processo natural e se concentra nas suas manifestações essenciais. Portanto, a segunda lei não inclui os efeitos da relatividade, que são de importância mínima quando aplicados a objetos e forças que interagem sobre a ou perto da superfície da Terra, com velocidades e em escalas visíveis aos humanos.

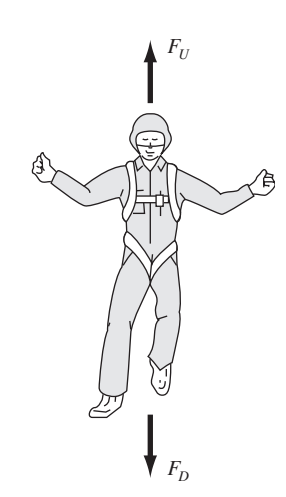

Diagrama esquemático das forças agindo em um páraquedista em queda livre. *F<sub>D</sub>* é a força devida à gravidade, para baixo. *FU* é a força devida à resistência do ar, para cima.

**FIGURA 1.2**

**3.** Finalmente, ela produz resultados que podem ser reproduzidos e, conseqüentemente, ser usados para propósitos de previsão. Por exemplo, se a força sobre um objeto e a massa de um objeto são conhecidas, a Equação (1.3) pode ser usada para calcular a aceleração.

Por causa de sua forma algébrica simples, a solução da Equação (1.2) é facilmente obtida. Entretanto, outros modelos matemáticos de fenômenos físicos podem ser muito mais complexos e, ou não podem ser resolvidos exatamente, ou exigem técnicas matemáticas mais sofisticadas que a álgebra simples para sua solução. Para ilustrar um modelo mais complexo deste tipo, a segunda lei de Newton pode ser usada para determinar a velocidade terminal de um corpo em queda livre, perto da superfície da Terra. Nosso corpo em queda livre será um pára-quedista (Figura 1.2). Um modelo para esse caso pode ser deduzido expressando a aceleração como taxa de variação no tempo da velocidade (*dv*/*dt*) e substituindo-a na Equação (1.3) para obter

$$
\frac{dv}{dt} = \frac{F}{m} \tag{1.4}
$$

onde v é a velocidade (m/s) e *t* é o tempo (s). Portanto, a massa multiplicada pela taxa de variação da velocidade é igual à força resultante agindo no corpo. Se a força resultante for positiva, o objeto irá acelerar. Se for negativa, o objeto vai desacelerar. Se a força resultante for nula, a velocidade do objeto permanecerá em um nível constante.

A seguir, vamos expressar a força resultante em termos das variáveis e parâmetros mensuráveis. Para um corpo em queda livre na vizinhança da Terra (Figura 1.2), a força resultante é composta de duas forças opostas: a força gravitacional, para baixo,  $F_D$  e a força da resistência do ar, para cima, *FU*:

$$
F = F_D + F_U \tag{1.5}
$$

Se associarmos um sinal positivo à força para baixo, a segunda lei pode ser usada para escrever a força devida à gravidade como

$$
F_D = mg \tag{1.6}
$$

onde *g* é a constante gravitacional, ou a aceleração devida à gravidade, que é aproximadamente igual a  $9,8 \text{ m/s}^2$ .

A resistência do ar pode ser formulada de diversas maneiras. Uma abordagem simples é assumir que ela é linearmente proporcional à velocidade<sup>1</sup> e age no sentido para cima, como em

$$
F_U = -cv \tag{1.7}
$$

onde *c* é uma constante de proporcionalidade chamada de *coeficiente de arrasto* (kg/s). Portanto, quanto maior a velocidade de queda, maior a força para cima devida à resistência do ar. O parâmetro *c* representa as propriedades de objetos em queda livre, como a forma ou a aspereza da superfície, que afetam a resistência do ar. No caso presente, *c* poderia ser uma função do tipo de macacão ou da orientação usada pelo pára-quedista durante a queda livre.

A força resultante é a diferença entre a força para baixo e a força para cima. Portanto, as Equações (1.4) até (1.7) podem ser combinadas para fornecer

$$
\frac{dv}{dt} = \frac{mg - cv}{m} \tag{1.8}
$$

ou, simplificando o lado direito,

$$
\frac{dv}{dt} = g - \frac{c}{m}v\tag{1.9}
$$

<sup>1</sup> Na realidade, a relação é realmente não-linear e poderia ser mais bem representada por uma relação do tipo potência, como  $FU = -cv^2$ . Vamos explorar como tais não-linearidades afetam o modelo em um problema no final deste capítulo.

A Equação (1.9) é um modelo que relaciona a aceleração do objeto em queda às forças agindo nele. Ela é uma *equação diferencial* porque é escrita em termos da taxa de variação diferencial (*d*v/*dt*) da variável que estamos interessados em prever. Entretanto, em contraste com a solução da segunda lei de Newton na Equação (1.3), a solução exata da Equação (1.9) para a velocidade de um pára-quedista em queda livre não pode ser obtida usando manipulação algébrica simples. Em vez disso, técnicas mais avançadas como aquelas do cálculo devem ser aplicadas para se obter uma solução exata ou analítica. Por exemplo, se o pára-quedista estiver inicialmente em repouso ( $v = 0$  em *t* = 0), o cálculo pode ser usado para resolver a Equação (1.9), fornecendo

$$
v(t) = \frac{gm}{c} \left( 1 - e^{-(c/m)t} \right)
$$
\n(1.10)

Observe que a Equação (1.10) está escrita na forma geral da Equação (1.1), onde v(*t*) é a variável independente, *t* é a variável independente, *c* e *m* são parâmetros, e *g* é o termo forçante.

#### EXEMPLO 1.1 Solução Analítica para o Problema do Pára-quedista em Queda Livre

Enunciado do Problema. Um pára-quedista de massa 68,1 kg pula de um balão de ar quente parado. Use a Equação (1.10) para calcular a velocidade anterior à abertura do pára-quedas. O coeficiente de arrasto é igual a 12,5 kg/s.

Solução. Inserindo os parâmetros na Equação (1.10), obtemos

$$
v(t) = \frac{9,8(68,1)}{12,5} \left(1 - e^{-(125/68,1)t}\right) = 53,39\left(1 - e^{-0,18355t}\right)
$$

o que pode ser usado para calcular

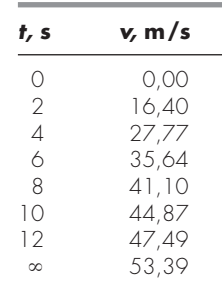

De acordo com o modelo, o pára-quedista acelera rapidamente (Figura 1.3). Uma velocidade de 44,87 m/s (100,4 mi/h) é atingida após 10 s. Observe também que, após um tempo suficientemente longo, é atingida uma velocidade constante, chamada de *velocidade terminal*, de 53,39 m/s (119,4 mi/h). Essa velocidade é constante porque, eventualmente, a força da gravidade estará em equilíbrio com a resistência do ar. Portanto, a força resultante é nula e a aceleração deixa de existir.

A Equação (1.10) é chamada uma *solução analítica* ou *exata* porque ela satisfaz exatamente a equação diferencial original. Infelizmente, existem muitos modelos matemáticos que não podem ser resolvidos exatamente. Em muitos desses casos, a única alternativa é desenvolver uma solução numérica que aproxime a solução exata.

Como mencionado previamente, os *métodos numéricos* são aqueles nos quais os problemas matemáticos são reformulados de forma que possam ser resolvidos por operações aritméticas. Isso pode ser ilustrado para a segunda lei de Newton, observando que a taxa de variação no tempo da velocidade pode ser aproximada por (Figura 1.4):

$$
\frac{dv}{dt} \cong \frac{\Delta v}{\Delta t} = \frac{v(t_{i+1}) - v(t_i)}{t_{i+1} - t_i}
$$
\n(1.11)

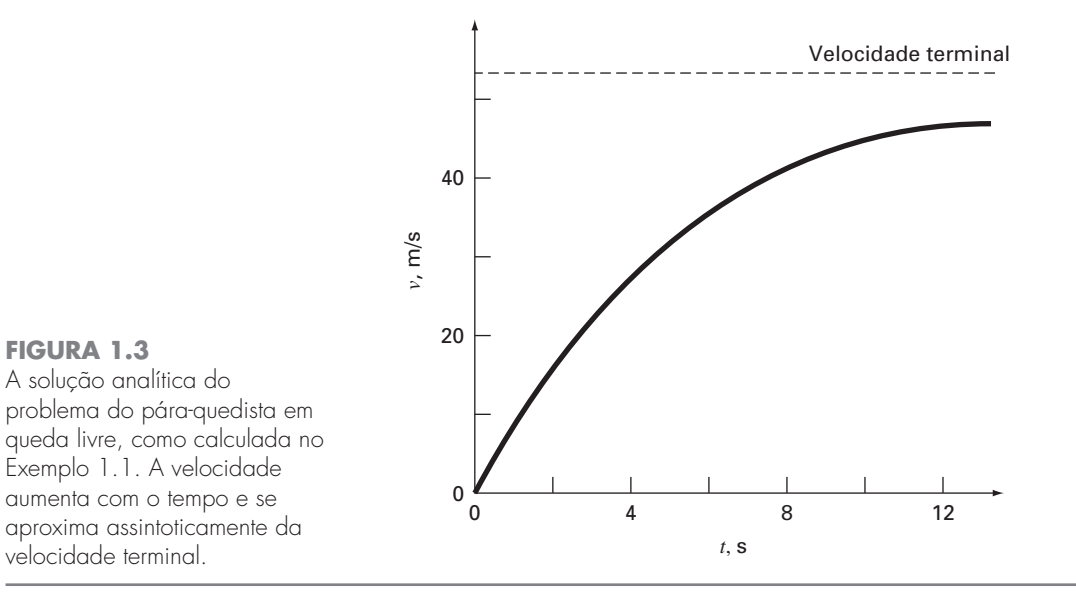

onde  $\Delta v$  e  $\Delta t$  são diferenças na velocidade e no tempo, respectivamente, calculados sobre intervalos finitos,  $v(t_i)$  é velocidade em um instante inicial  $t_i$ , e  $v(t_{i+1})$  é velocidade em um instante posterior  $t_{i+1}$ . Observe que  $dv/dt \cong \Delta v/\Delta t$  é aproximado porque  $\Delta t$  é finito. Lembre-se, do cálculo, que

$$
\frac{dv}{dt} = \lim_{\Delta t \to 0} \frac{\Delta v}{\Delta t}
$$

A Equação (1.11) representa o processo reverso.

A Equação (1.11) é chamada de aproximação por *diferença dividida finita* da derivada no instante *ti .* Ela pode ser substituída na Equação (1.9) para fornecer

$$
\frac{v(t_{i+1}) - v(t_i)}{t_{i+1} - t_i} = g - \frac{c}{m}v(t_i)
$$

Esta equação pode ser rearranjada para fornecer

$$
v(t_{i+1}) = v(t_i) + \left[g - \frac{c}{m}v(t_i)\right](t_{i+1} - t_i)
$$
\n(1.12)

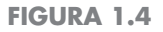

**FIGURA 1.3**

O uso de uma diferença finita para aproximar a primeira derivada de *v* com relação a *t*.

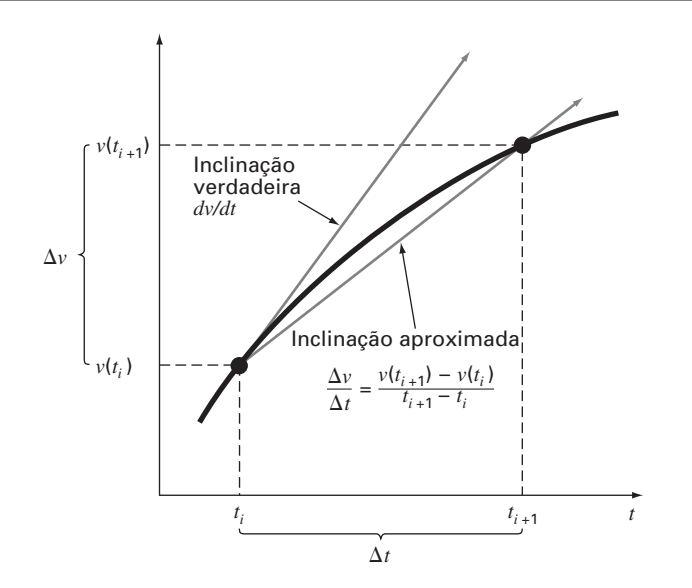

Observe que o termo entre colchetes é o lado direito da equação diferencial propriamente dita [Equação (1.9)]. Isto é, ela fornece um meio de calcular a taxa de variação ou a inclinação de v*.* Portanto, a equação diferencial foi transformada em uma equação que pode ser usada para determinar algebricamente a velocidade em  $t_{i+1}$  usando a inclinação e os valores anteriores de v e *t.* Se for dado um valor inicial para a velocidade em algum instante  $t_i$ , pode-se facilmente calcular a velocidade em um instante posterior  $t_{i+1}$ . Esse novo valor da velocidade em *ti*<sup>+</sup><sup>1</sup> pode, por sua vez, ser usado para estender o cálculo da velocidade a *ti*+2, e assim por diante. Portanto, em qualquer instante ao longo do caminho,

Valor novo = valor velho + inclinação  $\times$  tamanho do passo

Observe que essa abordagem é chamada oficialmente de *método de Euler*.

EXEMPLO 1.2 | Solução Numérica para o Problema do Pára-quedista em Queda Livre

Enunciado do Problema. Faça os mesmos cálculos que no Exemplo 1.1, mas use a Equação (1.12) para calcular a velocidade. Use um passo de tamanho 2 s para os cálculos.

Solução. No início dos cálculos  $(t<sub>i</sub> = 0)$ , a velocidade do pára-quedista é zero. Usando essa informação e os valores dos parâmetros do Exemplo 1.1, a Equação (1.12) pode ser utilizada para calcular a velocidade em  $t_{i+1} = 2$  s:

$$
v = 0 + \left[9, 8 - \frac{12, 5}{68, 1}(0)\right] 2 = 19, 60 \text{ m/s}
$$

Para o intervalo seguinte (de  $t = 2$  a 4 s), os cálculos são repetidos, com o resultado

$$
v = 19,60 + \left[ 9,8 - \frac{12,5}{68,1} (19,60) \right] 2 = 32,00 \text{ m/s}
$$

Continua-se os cálculos, de forma análoga, para se obter valores adicionais:

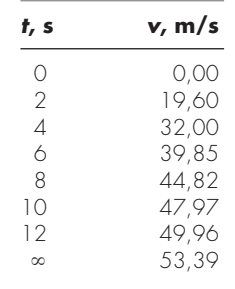

O resultado está representado graficamente na Figura 1.5, juntamente com a solução exata. Pode-se ver que o método numérico retrata as características essenciais da solução exata. Entretanto, como foram usados segmentos de retas para aproximar uma função que se curva continuamente, existe alguma discrepância entre os dois resultados. Uma forma de minimizar tais discrepâncias seria usar um passo de tamanho menor. Por exemplo, a aplicação da Equação (1.12) em intervalos de 1 s resulta em um erro menor, já que os segmentos de retas seguem a solução verdadeira mais de perto. Fazendo-se os cálculos à mão, o esforço associado ao uso de passos cada vez menores tornaria tais soluções numéricas não-práticas. Entretanto, com o auxílio do computador, grandes números de cálculos podem ser feitos facilmente. Portanto, pode-se modelar com exatidão a velocidade do pára-quedista em queda livre sem ter de resolver a equação diferencial exatamente.

Como no exemplo anterior, para resultados numéricos mais acurados, deve-se pagar o preço computacional. Cada vez que dividirmos o tamanho do passo pela metade, para obter mais acurácia teremos de fazer o dobro do número de cálculos. Assim, vemos que

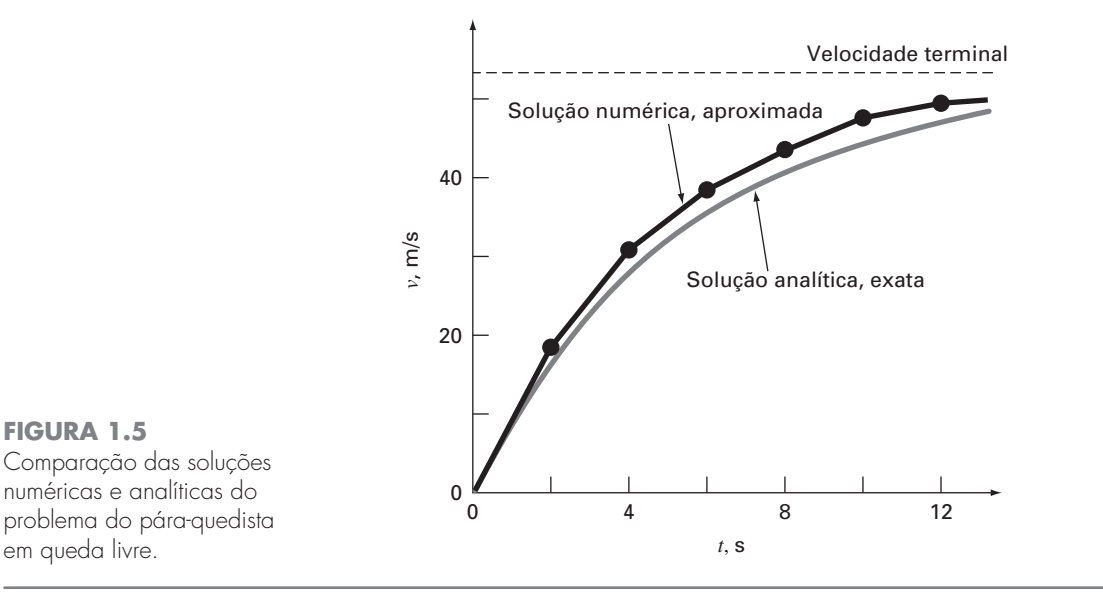

há um balanceamento entre a acurácia e o esforço computacional. Tais prós e contras figuram de forma proeminente nos métodos numéricos e constituem um tema importante neste livro. Conseqüentemente, devotamos o Epílogo da Parte Um a uma introdução a mais desses prós e contras.

#### **1.2 LEIS DE CONSERVAÇÃO E ENGENHARIA**

Além da segunda lei de Newton, existem outros princípios de organização importantes na engenharia. Entre os mais importantes deles estão as leis de conservação. Embora elas formem a base para uma variedade de modelos matemáticos complicados e poderosos, as grandes leis de conservação da ciência e da engenharia são conceitualmente fáceis de entender. Todas elas se reduzem a

Variação = aumento - diminuição (1.13)

Essa é precisamente a forma empregada quando se usa a lei de Newton para deduzir o balanço de forças para um pára-quedista em queda livre [Equação (1.8)].

Embora simples, a Equação (1.13) engloba uma das formas mais fundamentais nas quais as leis de conservação são usadas em engenharia — isto é, para predizer variações com relação ao tempo. Dá-se à Equação (1.13) o nome especial de cálculo *dependente do tempo* (ou *transiente*).

Além de predizer variações, uma outra forma na qual as leis de conservação são aplicadas é no caso em que não existe a variação. Se a variação for nula, a Equação (1.13) se torna

Variação  $= 0 =$  aumento  $-$  diminuição

ou

#### Aumento = diminuição (1.14)

Portanto, se não ocorrer nenhuma variação, o aumento e a diminuição devem estar balanceados. Esse caso, que também possui um nome especial — o cálculo de *estado estacionário* — tem muitas aplicações em engenharia. Por exemplo, para escoamentos de fluidos incompressíveis e estacionários em tubos, o escoamento entrando em uma junção deve ser balanceado pelo escoamento saindo, como em

 $E$ scoamento entrando  $=$  escoamento saindo

### Métodos de Runge-Kutta

Este capítulo é dedicado à solução de equações diferenciais ordinárias da forma

$$
\frac{dy}{dx} = f(x, y)
$$

**CAPÍTULO 25**

No Capítulo 1, usamos um método numérico para resolver uma equação desse tipo para a velocidade do pára-quedista em queda livre. Lembre-se de que o método tinha a forma geral

Valor novo = valor antigo + inclinação  $\times$  tamanho do passo

ou, em termos matemáticos,

$$
y_{i+1} = y_i + \phi h \tag{25.1}
$$

De acordo com essa equação, a estimativa da inclinação  $\phi$  é usada para extrapolar de um valor antigo *yi* para um valor novo *yi*<sup>+</sup><sup>1</sup> em uma distância *h* (Figura 25.1). Essa fórmula pode ser aplicada passo a passo para cálculos no futuro e, portanto, para percorrer a trajetória da solução.

Todos os métodos de passo único podem ser expressos nessa forma geral, sendo que a única diferença é a maneira como é feita a estimativa da inclinação. Como no problema do pára-quedista em queda livre, a abordagem mais simples é usar a equação diferencial para obter uma estimativa da inclinação na forma da primeira derivada em *xi*. Em outras palavras, a inclinação no início do intervalo é tomada como uma aproximação da inclinação média em todo o intervalo. Essa abordagem, chamada de *método de Euler*, é discutida na primeira parte deste capítulo. O assunto é seguido por outros métodos de passo único que usam estimativas alternativas da inclinação que resultam em previsões mais acuradas. Todas essas técnicas são chamadas, em geral, de métodos de *Runge-Kutta*.

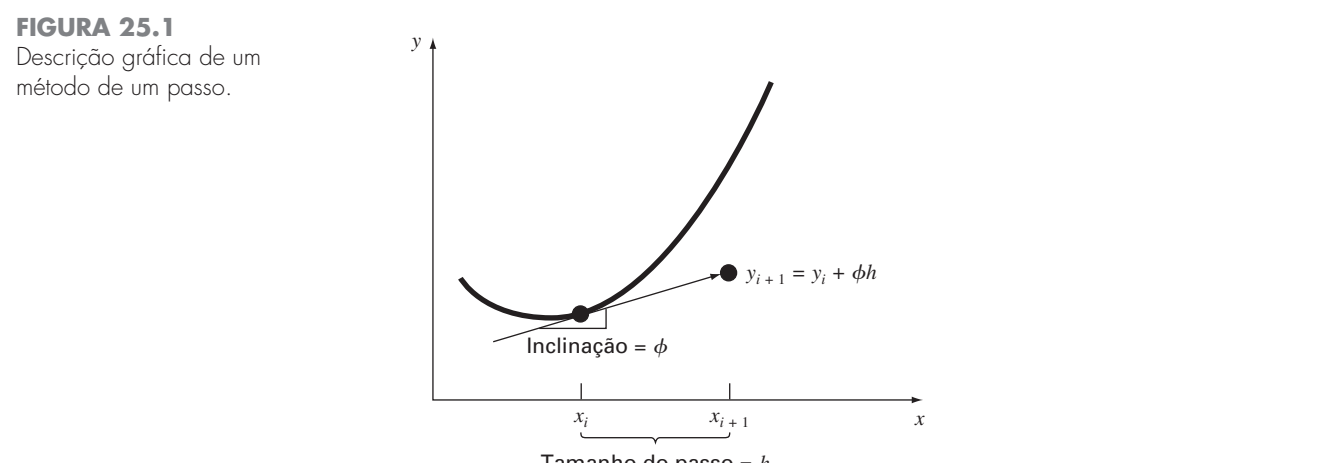

Tamanho do passo = *h*

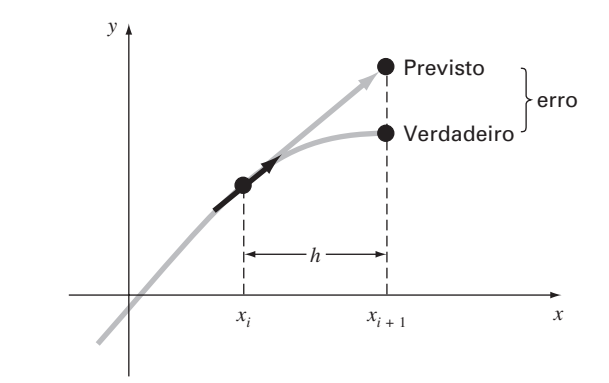

**FIGURA 25.2** Método de Euler.

### **25.1 MÉTODO DE EULER**

A primeira derivada fornece uma estimativa direta da inclinação em *xi* (Figura 25.2):

$$
\phi = f(x_i, y_i)
$$

em que *f*(*xi*, *yi*) é a equação diferencial calculada em *xi* e *yi*. Essa estimativa pode ser substituída na Equação (25.1):

$$
y_{i+1} = y_i + f(x_i, y_i)h
$$
 (25.2)

Essa fórmula é conhecida como *método de Euler* (ou *Euler-Cauchy* ou *pontoinclinação*). Um novo valor de *y* é previsto usando a inclinação (igual à primeira derivada no valor original de *x*) para extrapolar linearmente sobre um tamanho de passo *h* (Figura 25.2).

EXEMPLO 25.1 | Método de Euler

Enunciado do Problema. Use o método de Euler para integrar numericamente a Equação (PT7.13):

$$
\frac{dy}{dx} = -2x^3 + 12x^2 - 20x + 8,5
$$

de *x* = 0 a *x* = 4 com um tamanho de passo de 0,5. A condição inicial em *x* = 0 é *y* = 1. Lembre-se de que a solução exata é dada pela Equação (PT7.16):

$$
y = -0.5x^4 + 4x^3 - 10x^2 + 8.5x + 1
$$

Solução. A Equação (25.2) pode ser usada para implementar o método de Euler:

 $y(0,5) = y(0) + f(0, 1)0,5$ 

em que *y*(0) = 1 e a estimativa da inclinação em *x* = 0 é

$$
f(0, 1) = -2(0)^3 + 12(0)^2 - 20(0) + 8, 5 = 8, 5
$$

Portanto,

$$
y(0,5) = 1,0 + 8,5(0,5) = 5,25
$$

A solução verdadeira em  $x = 0.5$  é

 $y = -0.5(0.5)^{4} + 4(0.5)^{3} - 10(0.5)^{2} + 8.5(0.5) + 1 = 3.21875$ 

Logo, o erro é

$$
E_t
$$
 = verdadeiro – aproximado = 3,21875 – 5,25 = -2,03125

ou, expresso como um erro relativo porcentual,  $\varepsilon_t = -63.1\%$ . Para o segundo passo,

$$
y(1) = y(0,5) + f(0,5,5,25) = 5,25 + [-2(0,5)^3 + 12(0,5)^2 - 20(0,5) + 8,5] = 5,875
$$

A solução verdadeira em  $x = 1,0$  é 3,0 e, portanto, o erro relativo porcentual é  $-95,8\%$ . O cálculo é repetido e os resultados estão resumidos na Tabela 25.1 e na Figura 25.3. Observe que, embora os cálculos capturem a tendência geral da solução verdadeira, o erro é considerável. Como discutido na próxima seção, esse erro pode ser reduzido pelo uso de um tamanho de passo menor.

**TABELA 25.1** Comparação dos valores verdadeiro e aproximado da integral de *y'* = −2*x*<sup>3</sup> + 12*x*<sup>2</sup> − 20*x* + 8,5, com a condição inicial de que *y* = 1 em *x* = 0. Os valores aproximados foram calculados usando o método de Euler com um tamanho de passo 0,5. O erro local refere-se ao erro provocado por um único passo. É calculado com a expansão em série de Taylor como no Exemplo 25.2. O erro global é a discrepância global por causa dos passos passados, bem como do passo atual.

|                  | <b><i>Yverdadeiro</i></b> | YEuler  | <b>Erro Porcentual Relativo</b> |         |  |
|------------------|---------------------------|---------|---------------------------------|---------|--|
| $\boldsymbol{x}$ |                           |         | Global                          | Local   |  |
| 0,0              | 1.00000                   | 1,00000 |                                 |         |  |
| 0,5              | 3.21875                   | 5,25000 | $-63.1$                         | $-63.1$ |  |
| 1,0              | 3,00000                   | 5,87500 | $-95.8$                         | $-28,0$ |  |
| 1,5              | 2.21875                   | 5,12500 | 131,0                           | $-1.41$ |  |
| 2,0              | 2.00000                   | 4,50000 | $-125,0$                        | 20,5    |  |
| 2,5              | 2.71875                   | 4,75000 | $-74.7$                         | 17.3    |  |
| 3,0              | 4.00000                   | 5,87500 | 46.9                            | 4.0     |  |
| 3,5              | 4,71875                   | 7,12500 | $-51.0$                         | $-11.3$ |  |
| 4,0              | 3.00000                   | 7,00000 | $-133,3$                        | $-53,0$ |  |

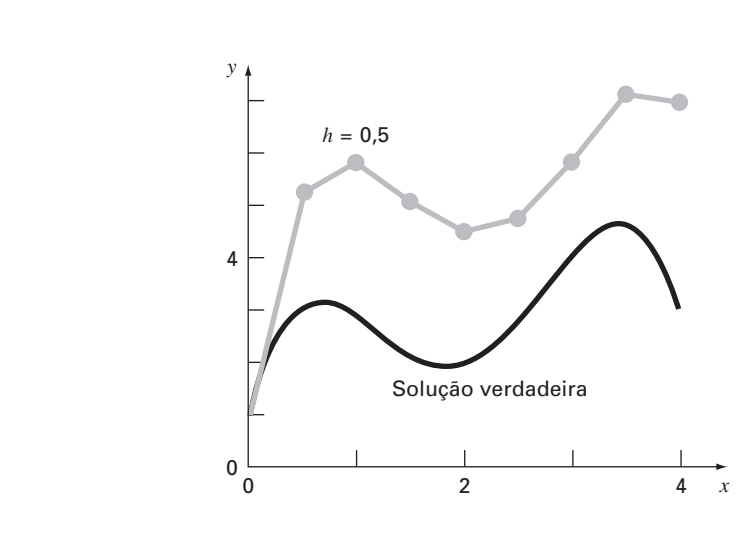

#### **FIGURA 25.3**

Comparação da solução verdadeira com a solução numérica usando o método de Euler para a integral de y' =  $-2x^3 + 12x^2 - 20x + 8,5$  de  $x = 0$  a  $x = 4$  com um tamanho de passo de 0,5. A condição inicial em *x* = 0 é *y* = 1.

O exemplo anterior usa um polinômio simples para a equação diferencial para facilitar a análise de erro a seguir. Logo,

$$
\frac{dy}{dx} = f(x)
$$

Obviamente, um caso mais geral (e mais comum) envolveria EDOs que dependam de *x* e *y*,

$$
\frac{dy}{dx} = f(x, y)
$$

Conforme progredirmos por esta parte do texto, nossos exemplos vão envolver cada vez mais EDOs que dependem tanto das variáveis dependentes quanto das independentes.

#### **25.1.1 Análise de Erro para o Método de Euler**

A solução numérica de EDOs envolve dois tipos de erros (lembre-se dos Capítulos 3 e 4):

- **1.** Erros de *truncamento* ou de discretização causados pela natureza das técnicas usadas para aproximar os valores de *y*.
- **2.** Erros de *arredondamento* causados pelo número limitado de algarismos significativos que podem ser representados por um computador.

Os erros de truncamento são compostos de duas partes. A primeira é o *erro de truncamento local*, que resulta da aplicação do método em questão em um único passo. A segunda é o *erro de truncamento propagado*, que resulta das aproximações produzidas durante os passos anteriores. A soma dos dois é o *erro de truncamento global* ou total.

Uma visão do valor absoluto e das propriedades do erro de truncamento pode ser obtida deduzindo-se o método de Euler diretamente da expansão em série de Taylor. Para fazê-lo, lembre-se de que a equação a ser integrada terá a forma geral

$$
y' = f(x, y) \tag{25.3}
$$

em que  $y' = dy/dx$  e x e y são as variáveis independente e dependente, respectivamente. Se a solução — isto é, a função descrevendo o comportamento de *y* — tiver derivadas contínuas, pode ser representada por uma expansão em série de Taylor em torno de um valor inicial (*xi*, *yi*), como em [lembre-se da Equação (4.7)]

$$
y_{i+1} = y_i + y_i'h + \frac{y_i''}{2!}h^2 + \dots + \frac{y_i^{(n)}}{n!}h^n + R_n
$$
\n(25.4)

em que  $h = x_{i+1} - x_i$  e  $R_n$  é o resto, dado por

$$
R_n = \frac{y^{(n+1)}(\xi)}{(n+1)!} h^{n+1}
$$
\n(25.5)

em que ξ está em algum ponto do intervalo entre *xi* e *xi*+1. Uma forma alternativa pode ser desenvolvida substituindo-se a Equação (25.3) nas Equações (25.4) e (25.5) para obter

$$
y_{i+1} = y_i + f(x_i, y_i)h + \frac{f'(x_i, y_i)}{2!}h^2 + \dots + \frac{f^{(n-1)}(x_i, y_i)}{n!}h^n + O(h^{n+1})
$$
 (25.6)

em que *O*(*h<sup>n</sup>*+<sup>1</sup> ) especifica que o erro de truncamento local é proporcional ao tamanho do passo elevado à (*n* + 1)-ésima potência.

Comparando as equações (25.2) e (25.6), pode ser visto que o método de Euler corresponde à série de Taylor até e incluindo o termo *f*(*xi*, *yi*)*h*. Adicionalmente, a comparação indica que ocorre um erro de truncamento porque aproximamos a solução verdadeira usando um número finito de termos da série de Taylor. Então, truncamos ou deixamos de fora uma parte da solução verdadeira. Por exemplo, o erro de truncamento no método de Euler é atribuído aos termos restantes na série de Taylor que não foram incluídos na Equação (25.2). Subtraindo a Equação (25.2) da Equação (25.6), obtemos

$$
E_t = \frac{f(x_i, y_i)}{2!}h^2 + \dots + O(h^{n+1})
$$
\n(25.7)

em que *Et* é o erro de truncamento local verdadeiro. Para *h* suficientemente pequeno, os erros nos termos da Equação (25.7) em geral diminuem conforme a ordem aumenta (lembre-se do Exemplo 4.2 e da discussão que o acompanhava) e o resultado freqüentemente

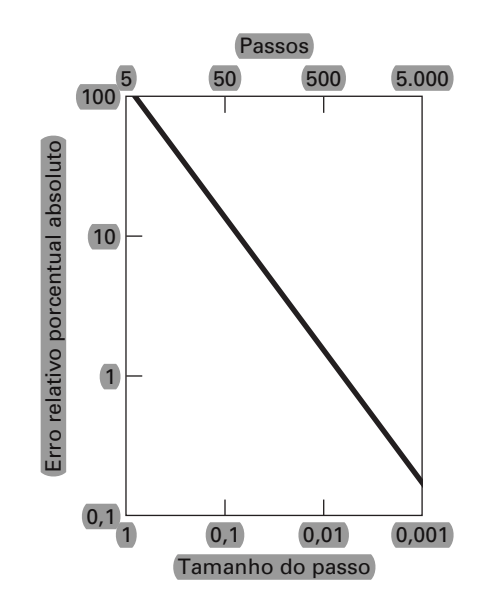

#### **FIGURA 25.5**

Efeito do tamanho do passo no erro de truncamento global do método de Euler para a integral de y' =  $-2x^3 + 12x^2 - 20x + 8,5$ . O gráfico mostra o valor absoluto do erro global relativo porcentual em x = 5 como uma tunção do tamanho do passo.

#### **25.1.2 Algoritmo para o Método de Euler**

Os algoritmos para métodos de passo único são extremamente simples de programar. Como especificado no início deste capítulo, todos os métodos de passo único têm a forma geral

Novo valor = valor antigo + inclinação  $\times$  tamanho do passo (25.10) A única maneira pela qual os métodos diferem é no cálculo da inclinação.

Suponha que você queira fazer os cálculos simples descritos na Tabela 25.1. Ou seja, você gostaria de usar o método de Euler para integrar  $y' = -2x^3 + 12x^2 - 20x + 8,5$ com a condição inicial que  $y = 1$  em  $x = 0$ . Você gostaria de integrar até  $x = 4$ , usando um tamanho de passo 0,5 e mostrando todos os resultados. Um pseudocódigo simples para completar essa tarefa poderia ser escrito como na Figura 25.6.

#### **FIGURA 25.6**

Pseudocódigo para uma versão "simplória" do método de Euler.

```
'defina o inervalo de integração
xi = 0xf = 4'inicialize as variáveis
x = xiy = 1'defina o tamanho do passo e o
'número de passos do cálculo
dx = 0.5nc = (xf - xi)/dx'imprima as condições iniciais
PRINT x, y
'laço para implementar o método de Euler 
'e mostrar os resultados
DOFOR i -
 1, nc
  dydx = -2x^3 + 12x^2 - 20x + 8.5y -
 y  dydx  dx
  x = x + dxPRINT x, y
END DO
```
Embora esse programa consiga duplicar os resultados da Tabela 25.1, ele não é muito bem projetado. Primeiro, e principalmente, não é muito modular. Ainda que isso não seja muito importante para um programa tão pequeno, seria crítico se quiséssemos modificar e melhorar esse algoritmo.

Além disso, existem diversas questões relacionadas à maneira como implementamos as iterações. Por exemplo, suponha que o tamanho do passo deva ser muito pequeno para obter melhor acurácia. Em tais casos, como todo valor calculado é mostrado, o número de valores de saída poderia ser muito grande. Além disso, o algoritmo pressupõe que o intervalo de cálculo é divisível pelo tamanho do passo. Finalmente, a distribuição de *x* na reta  $x = x + dx$  pode estar sujeito a erros de quantificação do tipo discutido anteriormente na Seção 3.4.1. Por exemplo, se *dx* for mudado para 0,01 e a representação IEEE padrão em ponto flutuante fosse usada (cerca de sete algarismos significativos), o resultado no final dos cálculos seria 3,999997 em vez de 4. Para *dx* = 0,001, seria 3,999892!

Um algoritmo muito mais modular que evita essas dificuldades está mostrado na Figura 25.7. O algoritmo não mostra todos os valores calculados. Em vez disso, o usuário especifica um intervalo de saída, *xout*, que determina o intervalo no qual os resultados calculados estão armazenados em vetores, *xpm* e *ypm*. Esses valores são armazenados em vetores de modo que possam ser exibidos de diversas formas depois que o cálculo for completado (por exemplo, impresso, ou em um gráfico ou copiado em um arquivo).

O Programa Principal faz passos de saída maiores e chama uma rotina Integrator que faz passos de cálculo menores. Observe que os laços que controlam os passos grandes e pequenos param por condições lógicas. Logo, os intervalos não têm de ser exatamente divisíveis pelos tamanhos de passo.

A rotina Integrator então chama uma rotina de Euler que executa um único passo do método de Euler. Arotina Euler chama uma rotina Derivative que calcula o valor da derivada.

Tal modulação pode parecer um exagero no caso presente, mas facilitará muito a modificação do programa nas seções posteriores. Por exemplo, embora o programa na Figura 25.7 tenha sido projetado especificamente para implementar o método de Euler, o módulo de Euler é a única parte que é específica do método. Logo, tudo que é necessário para aplicar esse algoritmo aos outros métodos de passo único é modificar essa rotina.

#### **FIGURA 25.7**

*DISPLAY RESULTS*

*END*

Pseudocódigo para uma versão modular "melhorada" do método de Euler.

#### **(***a***) Programa Principal**

```
Designe valores para
y -
 valor inicial da variável dependente
xi -
 valor inicial da variável
independente
xf -
 valor final da variável
independente
dx -
 tamanho do passo de cálculo
xout -
 intervalo de saída
x = xim = 0xp_m = xy p_m = yDO
  xend = x + xoutIF (xend > xf) THEN xend = xf
  h = dxCALL Integrator (x, y, h, xend)
  m = m + 1xp_m = xy p_m = yIF (x \geq xf) EXIT
END DO
```
#### **(***b***) Rotina para Fazer um Passo de Saída**

*SUB Integrator (x, y, h, xend) DO IF* (xend  $- x < h$ ) THEN  $h = x$ end  $- x$ *CALL Euler (x, y, h, ynew)*  $y =$   $y$ new *IF*  $(x \geq x$ *end*) *EXIT END DO END SUB*

#### **(***c***) Método de Euler para uma Única EDO**

*SUB Euler (x, y, h, ynew) CALL Derivs(x, y, dydx) ynew* - *y dydx \* h*  $x = x + h$ *END SUB*

#### **(***d***) Rotina para Determinar a Derivada**

*SUB Derivs (x, y, dydx)*  $dydx = \ldots$ *END SUB*

Modelos alternativos poderiam ser testados de maneira parecida. A combinação de uma solução gerada por computador faz que isso seja uma tarefa fácil e eficiente. Tal conveniência permite que você dedique mais tempo à consideração de alternativas criativas e aspectos holísticos do problema do que a cálculos manuais tediosos.

#### **25.1.3 Métodos por Séries de Taylor de Ordem Superior**

Uma forma de reduzir o erro no método de Euler é incluir termos de ordem superior da expansão em série de Taylor na solução. Por exemplo, incluindo o termo de segunda ordem da Equação (25.6), obteríamos

$$
y_{i+1} = y_i + f(x_i, y_i)h + \frac{f'(x_i, y_i)}{2!}h^2
$$
\n(25.11)

com um erro de truncamento local de

$$
E_a = \frac{f''(x_i, y_i)}{6}h^3
$$

Embora a incorporação de termos de ordem superior seja suficientemente simples de implementar para polinômios, sua inclusão não é tão trivial quando a EDO é mais complicada. Em particular, EDOs que são uma função tanto da variável dependente quanto da independente exigem a derivação pela regra da cadeia. Por exemplo, a primeira derivada de  $f(x, y)$  é

$$
f'(x_i, y_i) = \frac{\partial f(x, y)}{\partial x} + \frac{\partial f(x, y)}{\partial y} \frac{dy}{dx}
$$

A segunda derivada é

$$
f''(x_i, y_i) = \frac{\partial [\partial f/\partial x + (\partial f/\partial y)(dy/dx)]}{\partial x} + \frac{\partial [\partial f/\partial x + (\partial f/\partial y)(dy/dx)]}{\partial y} dy
$$

As derivadas de ordem superior se tornam cada vez mais complicadas.

Conseqüentemente, como descrito nas próximas seções, foram desenvolvidos métodos de passo único alternativos. Esses esquemas são comparáveis quanto ao desempenho às abordagens por séries de Taylor de ordem superior, mas exigem apenas o cálculo de derivadas de primeira ordem.

### **25.2 MELHORIAS NO MÉTODO DE EULER**

Uma fonte fundamental de erro no método de Euler é que supomos que a derivada no início do intervalo pode ser usada no intervalo todo. Estão disponíveis duas modificações simples para contornar essas deficiências. Como será demonstrado na Seção 25.3, ambas as modificações na verdade pertencem a uma classe maior de técnicas de solução chamadas métodos de Runge-Kutta. Entretanto, como elas têm uma interpretação gráfica muito simples, nós as apresentaremos antes de sua dedução formal como métodos de Runge-Kutta.

**25.2.1 Método de Heun**

Um método de melhorar a estimativa da inclinação envolve a determinação de duas derivadas para o intervalo — uma no ponto inicial e outra no ponto final. Então, é feita a média das duas derivadas para obter uma estimativa melhorada da inclinação no intervalo todo. Essa abordagem, chamada de *método de Heun*, é descrita graficamente na Figura 25.9.

Lembre-se de que, no método de Euler, a inclinação no início de um intervalo

$$
y_i' = f(x_i, y_i) \tag{25.12}
$$

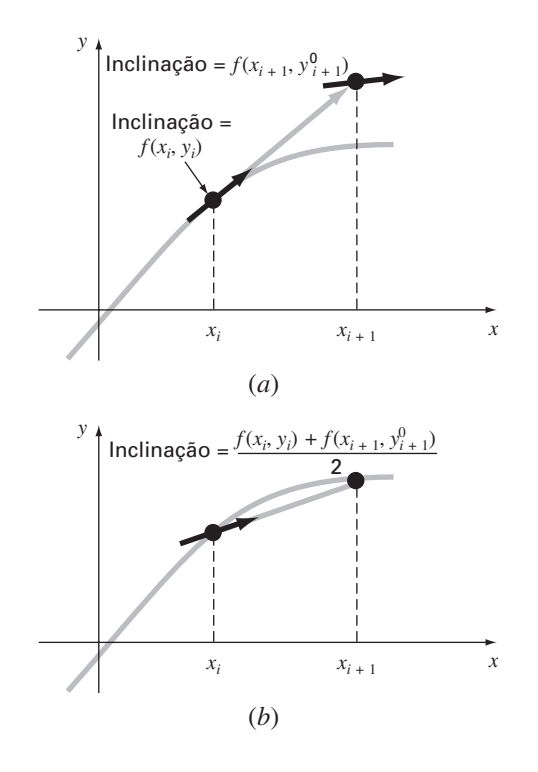

**FIGURA 25.9**

Descrição gráfica do método de Heun. (*a*) Preditor e (*b*) corretor.

é usada para extrapolar linearmente para *yi*+1:

$$
y_{i+1}^0 = y_i + f(x_i, y_i)h
$$
\n(25.13)

No método de Euler padrão, pararíamos nesse ponto. No entanto, no método de Heun, o  $y_{j+1}^0$  calculado na Equação (25.13) não é a resposta final, mas uma previsão intermediária. É por isso que o distinguimos com o sobrescrito 0. A Equação (25.13) é chamada *equação preditora*. Ela fornece uma estimativa de *yi*<sup>+</sup><sup>1</sup> que permite o cálculo de uma estimativa da inclinação na extremidade final do intervalo:

$$
y'_{i+1} = f(x_{i+1}, y_{i+1}^0)
$$
\n(25.14)

Assim, as duas inclinações [Equações (25.12) e (25.14)] podem ser combinadas para obter uma inclinação média no intervalo:

$$
\bar{y}' = \frac{y'_i + y'_{i+1}}{2} = \frac{f(x_i, y_i) + f(x_{i+1}, y_{i+1}^0)}{2}
$$

Essa inclinação média é então usada para extrapolar linearmente de  $y_i$  a  $y_{i+1}$  usando o método de Euler:

$$
y_{i+1} = y_i + \frac{f(x_i, y_i) + f(x_{i+1}, y_{i+1}^0)}{2}h
$$

que é chamada de *equação corretora*.

O método de Heun é uma *abordagem do tipo preditor-corretor*. Todos os métodos de passo múltiplo que serão discutidos no Capítulo 26 são desse tipo. O método de Heun é o único método de passo único preditor-corretor discutido neste livro. Como deduzimos anteriormente, ele pode ser representado sucintamente como

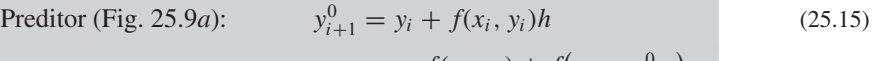

$$
\text{Corrector (Fig. 25.9b):} \qquad y_{i+1} = y_i + \frac{f(x_i, y_i) + f(x_{i+1}, y_{i+1}^0)}{2}h \tag{25.16}
$$

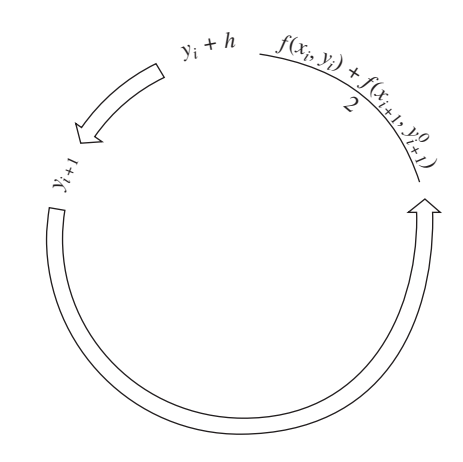

#### **FIGURA 25.10**

Representação gráfica da iteração do corretor do método de Heun para obter uma estimativa melhorada.

Observe que, como a Equação (25.16) tem *yi*<sup>+</sup><sup>l</sup> em ambos os lados do sinal de igual, pode ser aplicada de uma forma iterativa. Isto é, uma estimativa antiga pode ser usada repetidamente para fornecer uma estimativa melhorada de *yi*+l. O processo é descrito na Figura 25.10. Deve ficar claro que esse processo iterativo não converge necessariamente para a resposta verdadeira, mas convergirá para uma estimativa com um erro de truncamento finito, como ilustrado no próximo exemplo.

Como no caso dos métodos iterativos parecidos discutidos nas seções anteriores do livro, um critério de parada para a convergência do corretor é fornecido por [lembre-se da Equação (3.5)]

$$
|\varepsilon_a| = \left| \frac{y_{i+1}^j - y_{i+1}^{j-1}}{y_{i+1}^j} \right| 100\%
$$
 (25.17)

em que *y*<sup>*j*−1</sup> e *y*<sup>*i*</sup><sub>*i*+1</sub> são os resultados da iteração anterior e da iteração presente do corretor, respectivamente.

#### EXEMPLO 25.5 | Método de Heun

Enunciado do Problema. Use o método de Heun para integrar  $y' = 4e^{0.8x} - 0.5y$  de  $x = 0$  a  $x = 4$  com tamanho do passo 1. A condição inicial em  $x = 0$  é  $y = 2$ .

Solução. Antes de resolver o problema numericamente, podemos usar o cálculo para determinar a seguinte solução analítica:

$$
y = \frac{4}{1,3} (e^{0.8x} - e^{-0.5x}) + 2e^{-0.5x}
$$
 (E25.5.1)

Essa fórmula pode ser usada para gerar os valores da solução verdadeira na Tabela 25.2. Primeiro, a inclinação em  $(x_0, y_0)$  é calculada como

$$
y'_0 = 4e^0 - 0,5(2) = 3
$$

Esse resultado é bem diferente da inclinação média real no intervalo de 0 a 1,0, que é igual a 4,1946, como calculada a partir da equação diferencial usando a Equação (PT 6.4).

A solução numérica é obtida pelo uso do preditor [Equação (25.15)] para obter uma estimativa de *y* em 1,0:

$$
y_1^0 = 2 + 3(1) = 5
$$

**TABELA 25.2** Comparação dos valores verdadeiro e aproximado da integral de *y*' = 4*e*<sup>0,8*x*</sup> − 0,5*y*, com a condição inicial de que *y* = 2 em *x* = 0. Os valores aproximados foram calculados usando o método de Heun com tamanho do passo 1. Dois casos, correspondentes a números diferentes de iterações, são mostrados junto com o erro relativo porcentual absoluto.

| x | <b><i>Yverdadeiro</i></b> | Iterações do Método de Heun |                    |               |                    |  |
|---|---------------------------|-----------------------------|--------------------|---------------|--------------------|--|
|   |                           |                             |                    | 15            |                    |  |
|   |                           | <b>Y</b> Heun               | $\epsilon_t$   (%) | <b>Y</b> Heun | $\epsilon_t$ l (%) |  |
| Ω | 2,0000000                 | 2,0000000                   | 0,00               | 2,0000000     | 0,00               |  |
|   | 6,1946314                 | 6,7010819                   | 8.18               | 6,3608655     | 2,68               |  |
| 2 | 14,8439219                | 16,3197819                  | 9.94               | 15,3022367    | 3,09               |  |
| 3 | 33.6771718                | 37.1992489                  | 10,46              | 34,7432761    | 3.17               |  |
| 4 | 75,3389626                | 83,3377674                  | 10,62              | 77,7350962    | 3.18               |  |

Observe que esse é o resultado que seria obtido pelo método de Euler padrão. O valor verdadeiro na Tabela 25.2 mostra que ele corresponde a um erro relativo porcentual de 19,3%.

Agora, para melhorar a estimativa para  $y_{i+1}$ , usamos o valor  $y_1^0$  para prever a inclinação no final do intervalo

$$
y'_1 = f(x_1, y_1^0) = 4e^{0.8(1)} - 0.5(5) = 6,402164
$$

que pode ser combinado com a inclinação inicial para produzir uma inclinação média no intervalo de  $x = 0$  a 1

$$
y' = \frac{3 + 6,402164}{2} = 4,701082
$$

que está mais próxima do valor verdadeiro 4,1946. Esse resultado pode então ser substituído no corretor [Equação (25.16)] para dar uma previsão em  $x = 1$ 

$$
y_1 = 2 + 4{,}701082(1) = 6{,}701082
$$

o que representa um erro relativo porcentual de  $-8,18\%$ . Logo, o método de Heun sem iteração do corretor reduz o valor absoluto do erro por um fator 2,4 quando comparado ao método de Euler.

Agora essa estimativa pode ser usada para refinar ou corrigir a previsão de *y*<sup>1</sup> substituindo-se o novo resultado de volta no lado direito da Equação (25.16):

$$
y_1 = 2 + \frac{[3 + 4e^{0.8(1)} - 0.5(6.701082)]}{2} = 6.275811
$$

o que representa um erro relativo porcentual de 1,31%. Esse resultado, por sua vez, pode ser substituído de volta na Equação (25.16) para posterior correção:

$$
y_1 = 2 + \frac{[3 + 4e^{0.8(1)} - 0.5(6.275811)]}{2} = 6,382129
$$

o que representa um |ε*t*| de 3,03%. Observe como os erros às vezes crescem conforme a iteração continua. Tais aumentos podem ocorrer especialmente para tamanhos de passo grandes e nos impedem de tirar a conclusão geral de que uma iteração adicional sempre irá melhorar o resultado. Entretanto, para um tamanho de passo suficientemente pequeno, a iteração iria eventualmente convergir para um único valor. No nosso caso, 6,360865, o que representa um erro relativo de 2,68%, obtido depois de 15 iterações. A Tabela 25.2 mostra resultados para o restante dos cálculos usando o método com 1 e 15 iterações por passo.

No exemplo anterior, a derivada é uma função tanto da variável dependente *y* quanto da variável independente *x*. Para o caso de polinômios, nos quais a EDO é apenas uma função da variável independente, o passo do preditor [Equação (25.16)] não é necessário e o corretor é aplicado apenas uma vez para cada iteração. Em tais casos, a técnica é expressa concisamente como

$$
y_{i+1} = y_i + \frac{f(x_i) + f(x_{i+1})}{2}h
$$
\n(25.18)

Observe a semelhança entre o lado direito da Equação (25.18) e a regra do trapézio [Equação (21.3)]. A ligação entre os dois métodos pode ser formalmente demonstrada começando com a equação diferencial ordinária

$$
\frac{dy}{dx} = f(x)
$$

Essa equação pode ser resolvida por integração:

$$
\int_{y_i}^{y_{i+1}} dy = \int_{x_i}^{x_{i+1}} f(x) dx
$$
\n(25.19)

o que fornece

$$
y_{i+1} - y_i = \int_{x_i}^{x_{i+1}} f(x) \, dx \tag{25.20}
$$

ou

$$
y_{i+1} = y_i + \int_{x_i}^{x_{i+1}} f(x) \, dx \tag{25.21}
$$

Agora, lembre-se, do Capítulo 21, de que a regra do trapézio [Equação (21.3)] é definida por

$$
\int_{x_i}^{x_{i+1}} f(x) dx \cong \frac{f(x_i) + f(x_{i+1})}{2} h
$$
\n(25.22)

em que *h* = *xi*<sup>+</sup><sup>1</sup> − *xi* . Substituindo a Equação (25.22) na Equação (25.21), obtemos

$$
y_{i+1} = y_i + \frac{f(x_i) + f(x_{i+1})}{2}h
$$
\n(25.23)

o que é equivalente à Equação (25.18).

Como a Equação (25.23) é uma expressão direta da regra do trapézio, o erro de truncamento local é dado por [lembre-se da Equação (21.6)]

$$
E_t = -\frac{f''(\xi)}{12}h^3\tag{25.24}
$$

em que ξ está entre *xi* e *xi*+l. Logo, o método é de segunda ordem porque a segunda derivada da EDO é zero quando a solução verdadeira é quadrática. Além disso, os erros local e global são  $O(h^3)$  e  $O(h^2)$ , respectivamente. Portanto, a diminuição do tamanho do passo faz que o erro decresça a uma taxa mais rápida do que no caso do método de Euler. A Figura 25.11, que mostra o resultado do uso do método de Heun para resolver o polinômio do Exemplo 25.1, ilustra esse comportamento.

#### **25.2.2 O Método do Ponto Médio (ou do Polígono Melhorado)**

A Figura 25.12 ilustra uma outra modificação simples no método de Euler. Chamada de *método do ponto médio* (ou do *polígono melhorado* ou de *Euler modificado*), essa técnica usa o método de Euler para prever um valor de *y* no ponto médio do intervalo (Figura 25.12*a*):

$$
y_{i+1/2} = y_i + f(x_i, y_i) \frac{h}{2}
$$
 (25.25)

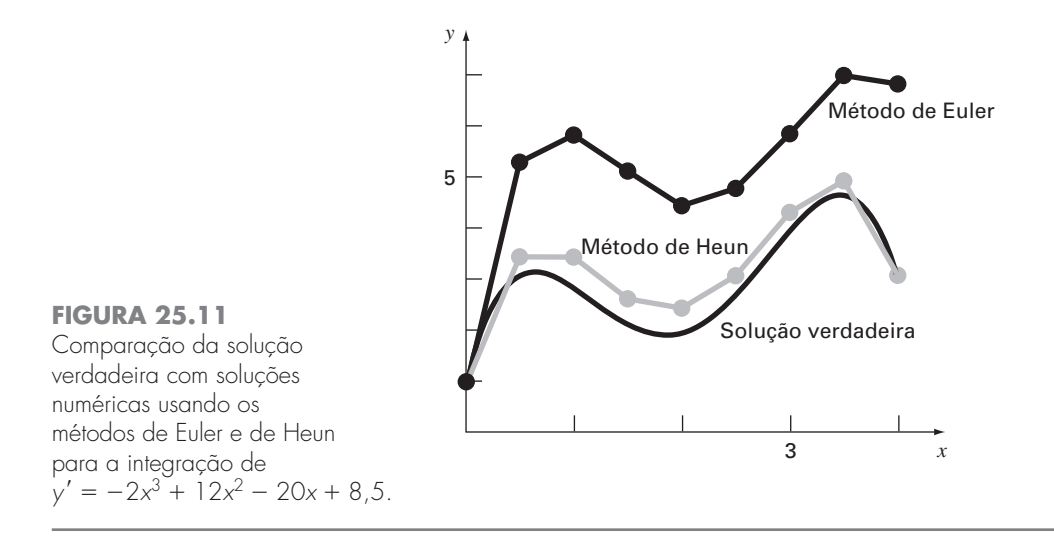

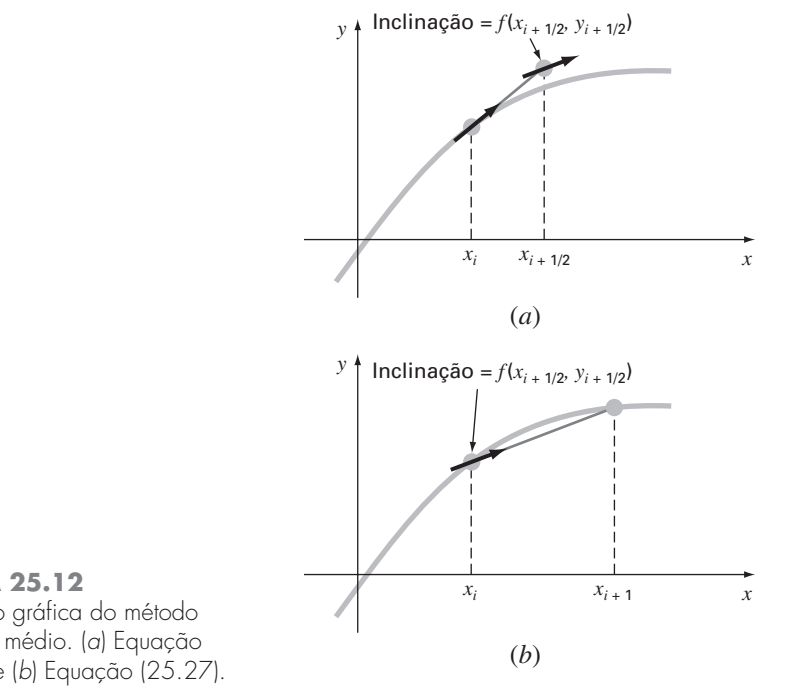

**FIGURA 25.12** Descrição gráfica do método do ponto médio. (*a*) Equação (25.25) e (*b*) Equação (25.27).

Então, esse valor previsto é usado para calcular uma inclinação no ponto médio:

$$
y'_{i+1/2} = f(x_{i+1/2}, y_{i+1/2})
$$
\n(25.26)

a qual supomos representar uma aproximação válida da inclinação média para o intervalo todo. Essa inclinação é então usada para extrapolar linearmente de *xi* a *xi*<sup>+</sup><sup>l</sup> (Figura 25.12*b*):

$$
y_{i+1} = y_i + f(x_{i+1/2}, y_{i+1/2})h
$$
\n(25.27)

Observe que, como *yi*<sup>+</sup><sup>l</sup> não aparece em ambos os lados, o corretor [Equação (25.27)] não pode ser aplicado iterativamente para melhorar a solução.

Como na seção anterior, essa abordagem também pode ser ligada às fórmulas de integração de Newton-Cotes. Lembre-se, da Tabela 21.4, de que a fórmula de integração aberta de Newton-Cotes mais simples, a qual é chamada de método do ponto médio, pode ser representada por

$$
\int_a^b f(x) \, dx \cong (b-a) f(x_1)
$$

em que *x*<sup>1</sup> é o ponto médio do intervalo (*a*, *b*). Usando a nomenclatura do caso presente, ela pode ser expressa como

$$
\int_{x_i}^{x_{i+1}} f(x) dx \cong h f(x_{i+1/2})
$$

A substituição dessa fórmula na Equação (25.21) fornece a Equação (25.27). Logo, do mesmo modo como o método de Heun pode ser chamado de regra do trapézio, o *método do ponto médio* leva seu nome da fórmula de integração subjacente na qual é baseado.

O método do ponto médio é superior ao método de Euler porque utiliza uma estimativa da inclinação no ponto médio do intervalo de previsão. Lembre-se, de nossa discussão de derivação numérica na Seção 4.1.3, de que diferenças divididas finitas centradas são aproximações melhores das derivadas do que as versões tanto progressiva quanto regressiva. No mesmo sentido, uma aproximação centrada tal como a Equação (25.26) tem um erro de truncamento local de *O*(*h*<sup>2</sup> ) em comparação com a aproximação progressiva do método de Euler, o qual tem um erro de *O*(*h*). Conseqüentemente, os erros local e global do método do ponto médio são *O*(*h*<sup>3</sup> ) e *O*(*h*<sup>2</sup> ), respectivamente.

#### **25.2.3 Algoritmos Computacionais para os Métodos de Heun e do Ponto Médio**

Tanto o método de Heun com um único corretor quanto o método do ponto médio podem ser facilmente programados usando a estrutura geral descrita na Figura 25.7. Como nas Figuras 25.13*a* e *b*, rotinas simples podem ser escritas para tomar o lugar da rotina de Euler na Figura 25.7.

#### **FIGURA 25.13**

Pseudocódigo para implementar os métodos (*a*) de Heun, (*b*) do ponto médio e (*c*) de Heun iterativo.

#### **(***a***) Método de Heun Simples sem Corretor (***c***) Método de Heun com Corretor**

*END SUB*

*SUB Heun (x, y, h, ynew) CALL Derivs (x, y, dy1dx) ye* - *y dy1dx h CALL Derivs(x h, ye, dy2dx)*  $Slope = (dy1dx + dy2dx)/2$ *ynew* - *y Slope h*  $x = x + h$ *END SUB*

#### **(***b***) Método do Ponto Médio**

*SUB Midpoint (x, y, h, ynew) CALL Derivs(x, y, dydx) ym* - *y dydx h*-*2 CALL Derivs (x h*-*2, ym, dymdx) ynew* - *y dymdx h*  $x = x + h$ *END SUB*

*SUB HeunIter (x, y, h, ynew) es* - *0.01*  $maxit = 20$ *CALL Derivs(x, y, dy1dx)*  $ye = y + dy1dx \cdot h$  $iter = 0$ *DO yeold* - *ye CALL Derivs(x h, ye, dy2dx)*  $slope = (dy1dx + dy2dx)/2$ *ye* - *y slope h*  $iter = iter + 1$  $ea = \frac{ye - yeold}{ye}$  100%  $IF$  (ea  $\leq$  es OR iter  $>$  maxit) EXIT *END DO*  $y$ *new* =  $y$  $\epsilon$  $x = x + h$ *ye*

#### **604** MÉTODOS DE RUNGE-KUTTA

Entretanto, quando a versão iterativa do método de Heun é implementada, as modificações são um pouco mais complicadas (embora elas ainda se localizem em um único módulo). Desenvolvemos um pseudocódigo para esse propósito na Figura 25.13*c*. Esse algoritmo pode ser combinado com a Figura 25.7 para desenvolver um software para o método de Heun iterativo.

#### **25.2.4 Resumo**

Consertando o método de Euler, deduzimos duas novas técnicas de segunda ordem. Mesmo que essas versões exijam mais esforço computacional para determinar a inclinação, a conseqüente redução no erro nos permitirá concluir em uma seção subseqüente (Seção 25.3.4) que a melhora na acurácia em geral faz que o esforço valha a pena. Embora existam certos casos nos quais as técnicas de programação fáceis como o método de Euler podem ser usadas com vantagem, os métodos de Heun e do ponto médio são geralmente superiores e devem ser implementados se forem consistentes com os objetivos do problema.

Como observado no início desta seção, o método de Heun (sem iterações), o método do ponto médio e, na realidade, a própria técnica de Euler são versões de uma classe mais ampla de abordagens de passo único, chamadas de métodos de Runge-Kutta. Agora nos voltaremos para uma dedução formal dessas técnicas.

#### **25.3 MÉTODOS DE RUNGE-KUTTA**

Os métodos de *Runge-Kutta* (*RK*) alcançam a acurácia de uma abordagem por série de Taylor sem exigir cálculos de derivadas de ordem superior. Há muitas variações, mas todas podem ser postas na forma geral da Equação (25.1):

$$
y_{i+1} = y_i + \phi(x_i, y_i, h)h
$$
\n(25.28)

em que φ(*xi*, *yi*, *h*) é chamada *função incremento*, a qual pode ser interpretada como representativa da inclinação em um intervalo. A função incremento pode ser escrita na forma geral

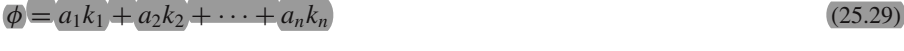

em que os *a*'s são constantes e os *k*'s são

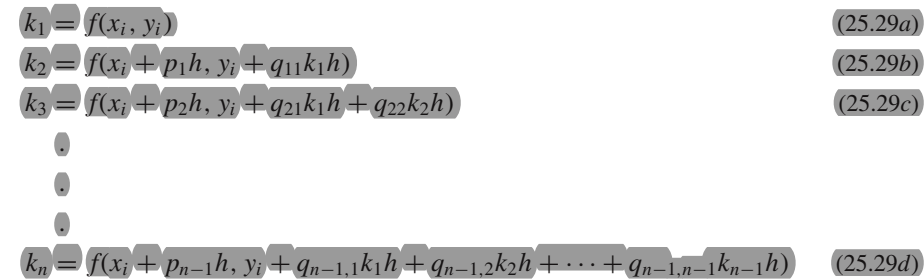

em que os *p*'s e os *q*'s são constantes. Observe que os *k*'s são relações de recorrência. Isto é, *k*<sup>1</sup> aparece na equação para *k*2, o qual aparece na equação para *k*3, e assim por diante. Como cada *k* é um cálculo da função, essa recorrência torna os métodos RK eficientes para cálculos computacionais.

Vários tipos de métodos de Runge-Kutta podem ser deduzidos usando-se um número diferente de termos na função incremento, conforme especificado por *n*. Observe que o método RK de primeira ordem com  $n = 1$  é, na realidade, o método de Euler. Uma vez que *n* seja escolhido, os valores para os *a*'s, os *p*'s e os *q*'s são calculados igualandose a Equação (25.28) a termos da expansão em série de Taylor (Quadro 25.1). Logo, pelo menos para as versões de ordem mais baixa, o número de termos, *n*, usualmente representa a ordem da abordagem. Por exemplo, na próxima seção, os métodos RK de segunda ordem usam uma função incremento com dois termos (*n* = 2). Tais métodos de segunda ordem serão exatos se a solução da equação diferencial for quadrática. Além